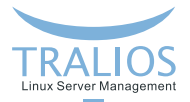

# <span id="page-0-0"></span>**PHP sicher, performant und skalierbar betreiben**

Update zum PHP Usergroup Vortrag 2012

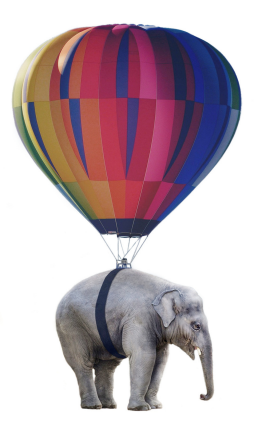

**Dominik Vallendor 22.05.2018**

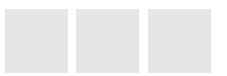

**Tralios IT GmbH [www.tralios.de](http://www.tralios.de)**

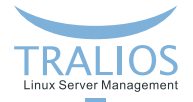

# **Uber mich ¨**

- **Dominik Vallendor**
- Studium der Informatik in Karlsruhe
- Seit 1995: Internet / Linux
- Seit 1999: PHP-Entwicklung
- Seit 2002: Selbständig
- Seit 2010: Tralios IT GmbH: Betrieb von Linux-basierten Web/Mailservern

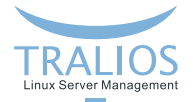

# **Ubersicht ¨**

- Der Webseiten-Aufruf
- Verschiedene Möglichkeiten PHP aufzurufen
- **PHP Sicherheit**
- Fragen & Diskussion

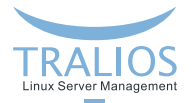

### **Webseiten-Aufruf**

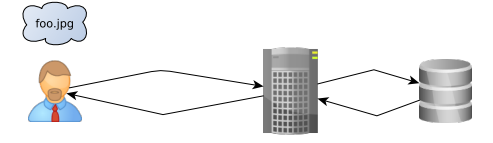

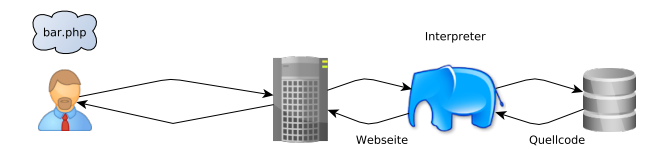

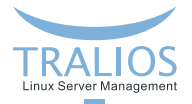

#### **PHP-Aufruf**

Der Aufruf von PHP kann auf verschiedenen Wegen erfolgen:

#### **Apache-Modul mod php**

- Apache-Modul mod\_SuPHP
- Aufruf als CGI-Skript
- FastCGI
- **FastCGI Process Manager (FPM)**

Außerdem: PHP-Kommandozeileninterpreter

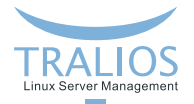

**PHP-Aufruf**

Aufrufe von PHP unterscheiden sich u.a.

- im Konfigurationsaufwand / Komplexität des Betriebs
- in der Geschwindigkeit
- im Kontext/Rechten, in denen der Prozess ausgeführt wird
- in der Möglichkeit, PHP-Einstellungen vorzunehmen
- in der Möglichkeit, Timeouts und Prozessanzahlen festzulegen

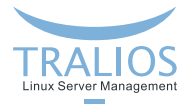

#### **mod php**

- Aufruf erfolgt durch Apache-Modul
- **Einfache Konfiguration**
- PHP läuft immer im Kontext und mit den Rechten des Webservers (typischerweise User *apache* oder *httpd*)
- Gemeinsame PHP.INI п

Einzelne Einstellungen über VirtualHost-Einträge oder .htaccess änderbar

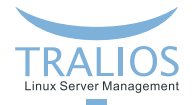

# **Uber CGI und FastCGI zu PHP-FPM ¨**

- Programm-Aufruf, wie für jede andere Skriptsprache (insb. Perl)
- FastCGI, PHP-FPM: PHP läuft dauerhaft, dadurch schneller als CGI
- Ausführung mit Rechten eines anderen Benutzers möglich
- Verschiedene PHP-Einstellungen für jeden Prozess möglich
- **Prozessanzahl, Timeouts, etc. lassen sich feingranular steuern**

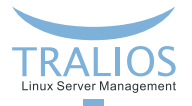

# **Vergleich**

Welche PHP-Aufrufvariante eignet sich für welchen Zweck?

- **mod\_php:** wenn nur eine Webseite pro Server & keine besonderen Zugriffsbeschränkungen von Nöten
- **PHP-FPM:** Shared Hosting-Umgebungen & aus Sicherheitsgründen immer zu empfehlen

Empfehlung: nach Möglichkeit immer PHP-FPM einsetzen

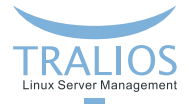

### **Verhalten bei zu vielen Anfragen**

MOD PHP:

- Apache reicht alle Anfragen an PHP durch
- Server überlastet  $\rightarrow$  sehr lange Antwortzeiten Server ist scheinbar tot
- Theoretisch werden alle Seiten ausgeliefert, aber User warten nicht so lange

PHP-FPM:

- Apache reicht nur beschränkte Anzahl Anfragen an PHP durch
- User erhält sehr schnell eine Antwort: entweder Webseite oder Fehlermeldung
- Für User besser nachvollziehbar, Fehlermeldung kann "hübsch" gestaltet werden

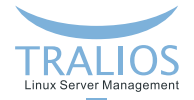

#### **Verhalten bei zu vielen Anfragen**

#### MOD PHP vs. FastCGI/FPM:

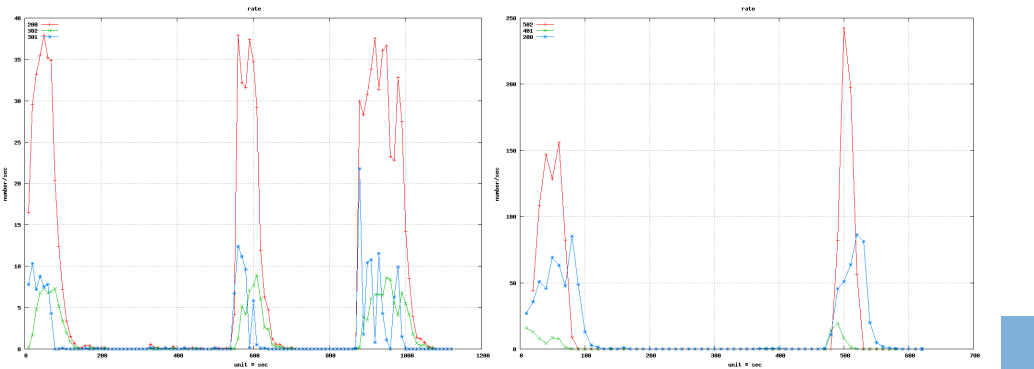

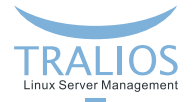

### **PHP Sicherheit**

Wogegen absichern?

- Angriffe durch "Hacker"
- **Erschleichen von Ressourcen durch eigene Kunden**
- **Absicherung gegen amok laufende Skripte**

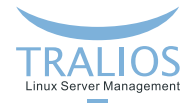

#### **Angriffe und Probleme verhindern**

- **PHP richtig in Apache einbinden, korrekter Handler Aufruf**
- Sinnvolle/sichere PHP-Einstellungen
- **PHP** aktuell halten

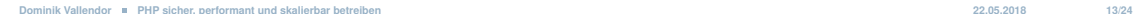

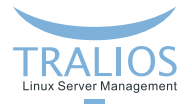

#### **Korrekter Aufruf des PHP-Handlers**

Falsch:

*AddType application/x-httpd-php5 .php*

Ermöglicht die Ausführung von datei123.php.jpg

Problematisch z.B. beim Upload von Dateien durch Webseitenbesucher

**Korrekt:** 

```
<FilesMatch "\.php$" >
```
*SetHandler application/x-httpd-php5*

<*/FilesMatch*>

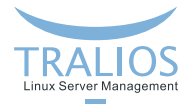

## **Wichtige PHP-Einstellungen**

Ehemalige Problemkinder, inzwischen entfernt:

- magic\_quotes\_gpc
- safe mode
- register\_globals

Weiterhin wichtig:

- **open basedir**: Pfad, auf den ein Skript zugreifen darf
- **memory limit**: Maximaler RAM-Vebrauch pro Skript
- **allow url fopen / allow url include**: Laden/Einbinden von Code von fremden Servern

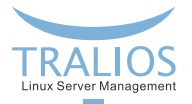

#### **Die PHP.INI**

- Alle PHP-Einstellungen in einer einzigen Datei
- Nur manche Variablen lassen sich durch den Nutzer oder das Skript überschreiben .htaccess bei mod php bzw. Aufruf von ini set()
- Der Benutzer sollte **keine** Moglichkeit haben, eine eigene PHP.INI zu verwenden ¨ п falls doch: Absicherung durch weitere Maßnahmen, z.B. *ulimit* notwendig
- Achtung: viele Einstellungen lassen sich umgehen; weitere Absicherung notwendig

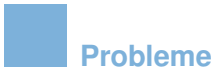

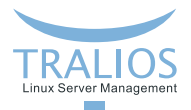

- Einschränkungen lassen sich umgehen (z.B. open basedir durch Verwendung von *exec()*)
- Sicherheitskritische Befehle in PHP vorhanden, insb. *eval()*
- Viele Einstellungen lassen sich überschreiben, dadurch wirkungslos
- → Kritische Funktionen ausschalten mit *disable functions*
- $\rightarrow$  Durch Frontend konfigurierbare PHP-Einstellungen

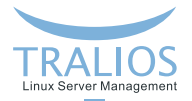

### **Konfigurierbare PHP-Einstellungen**

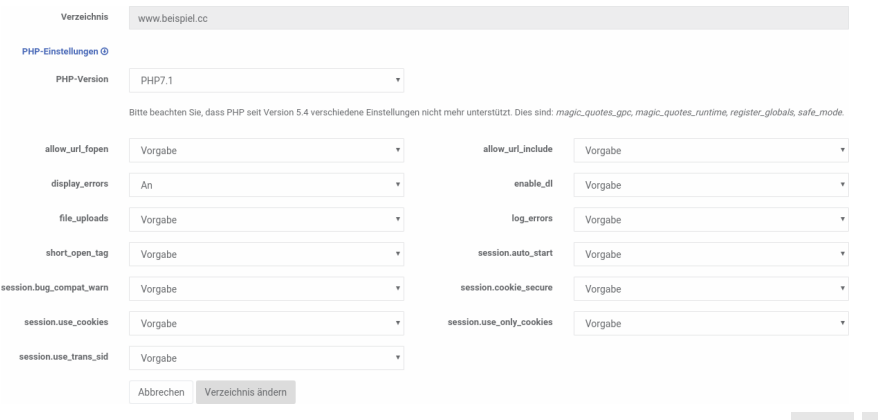

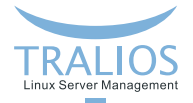

#### **PHP absichern**

- Auf Apache-Einbindung achten
- Kritische Funktionen ausschalten mit *disable functions*
- Nutzung von SUHOSIN
- Getrennte Systembenutzer
- **E** eventuell PHP einsperren (chroot, Docker)
- System absichern, Betriebssystem
- Dienste drumherum ebenfalls absichern:  $\overline{\phantom{a}}$

Apache-Prozesslimit, aktueller Kernel, Firewall, etc.

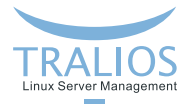

### **PHP Versionen aktuell halten**

#### (noch) unterstützte Versionen:

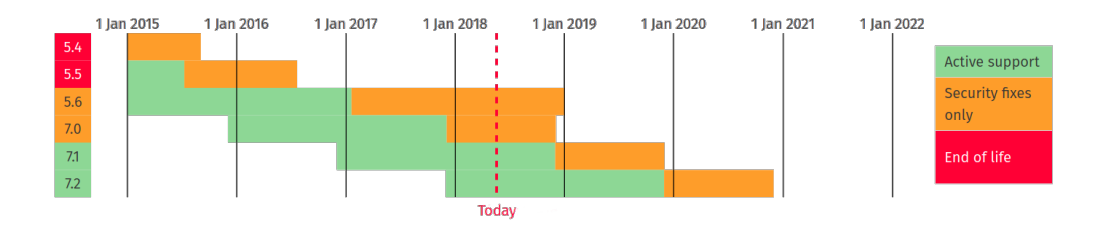

Siehe http://php.net/supported-versions.php

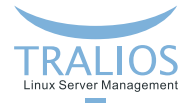

#### **PHP Versionen aktuell halten**

Vorgehen zum Update:

- Veraltete Versionen rechtzeitig außer Betrieb nehmen
- Deaktivierung alter Versionen frühzeitig ankündigen
- Frühzeitig umschalten mit Möglichkeit, nochmal Version zu wechseln

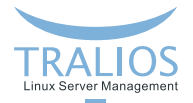

#### **Fazit**

■ Verschiedene Möglichkeiten, PHP zu nutzen

PHP-FPM empfohlen, da sicher und flexibel

**PHP** absichern, z.B. durch SUHOSIN, disable functions

Bestimmte Werte in PHP.INI sind sicherheitskritisch n.

 $\rightarrow$ dürfen nicht durch Benutzer editiert werden

**PHP** aktuell halten

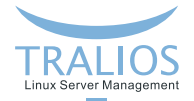

### **Fragen & Diskussion**

???

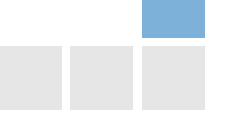

**Dominik Vallendor [PHP sicher, performant und skalierbar betreiben](#page-0-0) 22.05.2018 23/24**

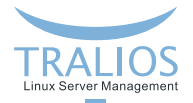

## **Kontakt**

Dipl.-Inform. Dominik Vallendor

**■ Tralios IT GmbH** 

Douglasstr. 24-26

76133 Karlsruhe

Telefon: 0721 - 94269660

Telefax: 0721 - 94269666

E-Mail: vallendor@tralios.de

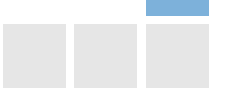